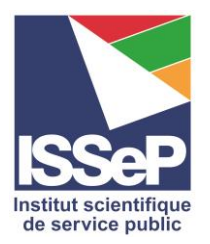

## POPULATION DES ZONES D'ÉTUDE AUTOUR DES BROYEURS À MÉTAUX Méthodologie

*ISSeP : Cellule Environnement-Santé, Christelle PHILIPPART & Ingrid RUTHY – Mars 2022*

But : déterminer le nombre de personne entrant dans la population ciblée par l'étude sur les broyeurs.

L'objectif est de s'assurer que le nombre de riverains ciblés par l'étude sera suffisant pour atteindre l'échantillon au sein de chacune des sept zones autour des broyeurs. La définition des règles de sélection des participants au biomonitoring est identique pour chacune des zones.

## Récupération des données de population

Pour les besoins spécifiques de ce biomonitoring, il est nécessaire d'obtenir une information fine sur la population. Une demande a été introduite chez Statbel<sup>1</sup> afin d'acquérir une couche d'information géographique de la densité de population la plus récente disponible. Les données obtenues au format vectoriel concernent l'année 2020, la résolution est à l'hectare (100 x 100 m) et le nombre de personnes est donné par sexe pour les catégories d'âge quinquennales. Ces données nous sont transmises dans le cadre de projets précis de l'ISSeP, dont BioBro, et font l'objet d'un contrat de confidentialité<sup>2</sup> en raison de leurs caractères personnels. La définition de la population pour cette couche est la définition de la règlementation européenne INSPIRE qui tient compte du critère des 12 mois de résidence et comprend les demandeurs d'asile.

## Écriture du code de calcul

Puisque l'objectif est de s'assurer du nombre de personne suffisant lors de la définition des règles de sélection des participants, le calcul a été réalisé à plusieurs reprises pour tenir compte de différentes catégories d'âge et de différentes tailles d'emprise. Pour optimiser le travail envisagé, la procédure a été automatisée au sein d'un Jupyter notebook<sup>3</sup> en langage de programmation Python et utilisant essentiellement le package de commande d'ArcGIS (Arcpy).

Préalablement au calcul au sein du code, les sept zones de panache fournies par la CQA (détermination des ellipses, en tenant compte des émissions canalisées et diffuses) ont été insérées au sein d'une couche unique avec un identifiant de nom unique pour chaque broyeur.

Au sein du code d'automatisation, les différentes étapes du travail sont :

- La définition des données et des paramètres en entrée
- La définition de l'environnement de travail : système de coordonnées en Lambert 72 et la référence spatiale est la couche population provenant de Statbel.

**.** 

<sup>1</sup> Statbel, office belge de statistique, SPF Économie

<sup>2</sup> Le contrat prévoit les points principaux suivants :

Les données ne peuvent être consultées que part les chercheurs impliqués dans les recherches spécifiées ;

Les données ne peuvent être utilisées que pendant la durée de la recherche ;

Les données ne peuvent pas être transmises à des tiers ;

Les résultats ne peuvent être diffusés que sous une forme globale et anonyme ;

Au moins 15 jours avant la diffusion des résultats, le chercheur doit les soumettre à Statbel qui se réserve le droit d'en interdire la diffusion.

<sup>&</sup>lt;sup>3</sup> Cahier de calcul alternant du code exécutable en langage de programmation et des explications de code en texte

- La création d'une geodatabase ArcGIS (GDB) qui contiendra l'ensemble des résultats.
- L'importation des données de population et de la couche des panaches au sein de la GDB
- La création d'une couche vectorielle pour chaque taille d'emprise sur base de zones tampons à appliquer aux panaches.
- L'optimisation de la couche statistique de population :
	- o Découpe de la couche (*clip*) autour de chaque broyeur sur une emprise de 5 km dans le but d'alléger le poids des données de calcul ;
	- o Modification des noms des champs attributaires afin d'utiliser les noms des champs dans le nom de la donnée en sortie, par exemple *AGE\_in\_\_10\_15\_\_and\_SEX\_\_F* transformé en *A10\_15\_F* ;
	- o Calcul des données agrégées pour les catégories de population sélectionnées. Par exemple avec la création d'une nouvelle colonne *A10\_20\_F*, pour les filles de 10 à 20 ans, qui est la somme de *A10\_15\_F* et de *A15\_20\_F* .
- Rasterisation de la donnée vectorielle population pour chaque donnée agrégée. Par exemple, création d'une couche raster (pixel) de résolution 100 x 100 m sur base des valeurs de la colonne *A10\_20\_F* pour les filles de 10 à 20 ans.
- Calcul de la somme de la population comprise dans chaque taille d'emprise et pour chaque catégorie d'âge agrégée. Ceci se réalise avec l'outil de création de table statistique (*ZonalStatisticsAsTableI*) puis est associé à chaque donnée vectorielle par jointure sur le nom du broyeur en conservant la colonne somme de la table. Pour les pixels qui sont à la frontière des emprises, leur valeur est prise en compte dans la somme uniquement si le centre du pixel est compris dans l'emprise.
- Optimisation des résultats :
	- $\circ$  Calcul de la somme totale des différentes catégories agrégées pour chaque zone ;
	- o Suppression des champs attributaires qui ne sont plus nécessaires ;
	- o Fusion des résultats obtenus pour chaque taille d'emprise au sein d'une seule couche de données ;

## Calcul du nombre de personne suivant les paramètres choisis pour le projet

Les paramètres sélectionnés pour le calcul final sont :

- Les emprises des panaches version 2 autour des sept broyeurs à métaux
- Les distances par rapport à chaque emprise : le panache, le panache plus une distance de 500 m et le panache plus une distance de 1000 m (BUFF\_DIST).
- Les catégories de personnes sélectionnées sont les filles de 10 à 20 ans (10 à 15 ans et de 15 à 20 ans), et les garçons de 10 à 20 ans (de 10 à 15 ans et de 15 à 20 ans) et le total de personnes âgées de 10 à 20 ans.

L'ensemble des résultats finaux se trouve dans une couche vectorielle et également exporté vers un fichier Excel (Tableau 1). Les résultats comportent 21 lignes pour les 7 broyeurs avec 3 emprises de tailles différentes et la population est comptabilisée au sein de 3 colonnes, les filles de 10 à 20 ans (A10\_20F), les garçons de 10 à 20 ans (A10\_20M) et la population totale de 10 à 20 ans (A10\_20).

| OID_           | <b>MERGE_SRC</b>      | <b>Broyeur</b> | <b>BUFF_DIST</b> | A10_20F | A10_20M | A10_20 |
|----------------|-----------------------|----------------|------------------|---------|---------|--------|
| $\mathbf{1}$   | Keyser Zone v2        | Keyser         | 5                | 830     | 885     | 1715   |
| $\overline{2}$ | Ecore Zone v2         | Ecore          | 5                | 148     | 144     | 292    |
| 3              | Dubail_Zone_v2        | Dubail         | 5                | 68      | 68      | 136    |
| 4              | Derichebourg_zone_v2  | Derichebourg   | 5                | 1155    | 1241    | 2396   |
| 5              | CometObourg_Zone_v2   | CometObourg    | 5                | 638     | 577     | 1215   |
| 6              | CometChatelet_Zone_v2 | CometChatelet  | 5                | 2146    | 2318    | 4464   |
| 7              | BST Zone v2           | <b>BST</b>     | 5                | 224     | 212     | 436    |
| 8              | Keyser Zone v2        | Keyser         | 500              | 1506    | 1560    | 3066   |
| 9              | Ecore_Zone_v2         | Ecore          | 500              | 235     | 227     | 462    |
| 10             | Dubail Zone v2        | Dubail         | 500              | 150     | 134     | 284    |
| 11             | Derichebourg_zone_v2  | Derichebourg   | 500              | 1761    | 1867    | 3628   |
| 12             | CometObourg_Zone_v2   | CometObourg    | 500              | 1106    | 1051    | 2157   |
| 13             | CometChatelet_Zone_v2 | CometChatelet  | 500              | 3303    | 3426    | 6729   |
| 14             | BST_Zone_v2           | <b>BST</b>     | 500              | 348     | 364     | 712    |
| 15             | Keyser Zone v2        | Keyser         | 1000             | 2071    | 2120    | 4191   |
| 16             | Ecore_Zone_v2         | Ecore          | 1000             | 282     | 287     | 569    |
| 17             | Dubail_Zone_v2        | Dubail         | 1000             | 312     | 285     | 597    |
| 18             | Derichebourg_zone_v2  | Derichebourg   | 1000             | 2752    | 2951    | 5703   |
| 19             | CometObourg_Zone_v2   | CometObourg    | 1000             | 1608    | 1558    | 3166   |
| 20             | CometChatelet_Zone_v2 | CometChatelet  | 1000             | 4459    | 4637    | 9096   |
| 21             | BST Zone v2           | <b>BST</b>     | 1000             | 512     | 551     | 1063   |

*Tableau 1: Résultats du calcul de la population (110-20 ans) dans chaque zone d'étude*